## **FULL ThinkPad T430 Window 8 Restore Discs rebefr**

Backup by Digital Download Backup by USB Recovery Key If you are unable to order recovery media or the service is not available in your country, you can use the in-place upgrade to the version of the software that you have installed.The Moscow International Business Center (MIBC), a well-known corporate entity in the City, has officially added Kaspersky Lab, one of the world's leading cyber security companies, to its list of official providers. On December 18, The MIBC and Kaspersky Lab have officially signed a contract that allows the multinational enterprise to benefit from MIBC's advantages: the company's large network, hundreds of available office spaces, and staff's long-standing experience in providing their services to top-level clients. "The establishment of an agreement with Kaspersky Lab allows us to expand our services to new potential customers. We aim to build a team of the best specialists in the field, to be able to offer companies the full package of products from the Kaspersky Lab cybersecurity range. The MIBC is an important platform for the Kaspersky Lab activity on the CIS market," said Andrei Barysev, Kaspersky Lab's Deputy General Manager of Russia and CIS. "We are happy to announce that Kaspersky Lab is now officially a part of the MIBC," said Evgeny Sinitsyn, Director of the MIBC. "It is obvious that Kaspersky Lab has been one of the most popular information security companies for quite a long time now and that its presence in Moscow guarantees Moscow's participation in the data security market. This partnership will surely benefit all customers of the organization's services." For its official clients, the MIBC has created special offices on Rublyovskaya Street, Moscow's famous leading business street, where all services offered by the organization can be performed without any hassle. As a result of the partnership, Kaspersky Lab's staff will be able to provide information security services in the headquarters of the MIBC, as well as for corporations within the organization's jurisdiction. "The presence of a top-level cybersecurity company in the center of Moscow will significantly improve the reputation of MIBC and its services," said Mikhail Khodorkovsky, the founder and current chairman of the MIBC. "It shows that the MI

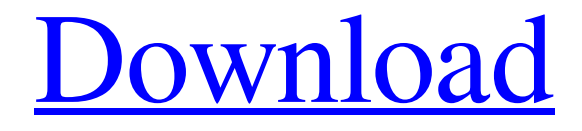

[Download](http://evacdir.com/instructor.masquerade?coddled=megabyte&hoas=ZG93bmxvYWR8ZjNqZUc5b2ZId3hOalV5TkRZek1EVXdmSHd5TlRjMGZId29UU2tnY21WaFpDMWliRzluSUZ0R1lYTjBJRWRGVGww/nesbitt/RlVMTCBUaGlua1BhZCBUNDMwIFdpbmRvdyA4IFJlc3RvcmUgRGlzY3MRlV.representing)

Applicable brands. ThinkPad; ThinkStation; Think Center. Note. Recovery media can only be created on a Windows 7 preloaded system. To restore your system using recovery media: 1. Connect the recovery media to your computer. For ThinkPad Ultra-slim models: Insert the recovery media into a memory card reader and turn on the computer. 2. Press the Fn + F2 keys. 3. Do not turn off the computer. 4. Press F8 during boot to select UEFI, then press F8 again. 5. Press F12 to select recovery mode, and then press the Enter key. 6. fffad4f19a

[Solid Converter Pdf V3 1 Keygen](https://www.justyari.com/upload/files/2022/05/PYn4kvEthMwLQWO5HAOK_13_df9c9fab5fe617a016b965c6febf3c95_file.pdf) [Journey 2 The Mysterious Island Full Movie In Hindi Download Kickass](https://gaming-walker.com/upload/files/2022/05/xWlYZwqUU6fKv57zDBrl_13_fa20f11124d5b5d2e5cd92d0435aa500_file.pdf) [Re-Loader Activator 2.6 Final Multilingual \[SadeemPC\] Setup Free](https://app.oldmonk.world/upload/files/2022/05/QcmjnlTLGwLiIKvSeQlQ_13_df9c9fab5fe617a016b965c6febf3c95_file.pdf) [Hacker epico epub](https://docs.google.com/viewerng/viewer?url=social111.s3.amazonaws.com/upload/files/2022/05/MAnxtxzbAsaWjT9kVhRO_13_a43d0c5d9253f6e9c731408cd60edc26_file.pdf) [Free Crack Tally.ERP 9 Series A Release 1.1 Build 189.rarl](https://docs.google.com/viewerng/viewer?url=mentorshiponline.com/upload/files/2022/05/p1pVTKDfY6MRlCCvB2cY_13_fa20f11124d5b5d2e5cd92d0435aa500_file.pdf)